## **Prüfungen Teamverwaltung**

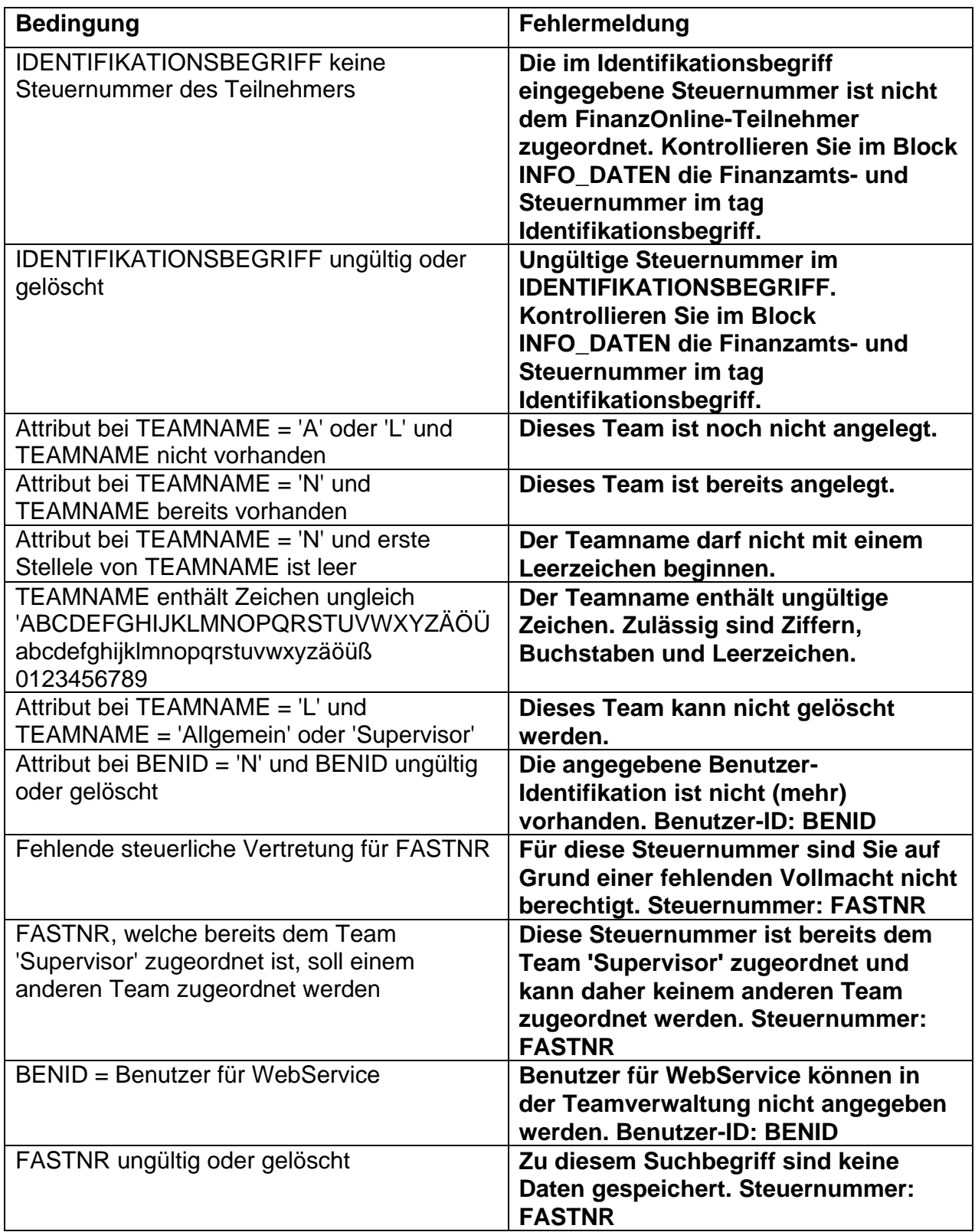

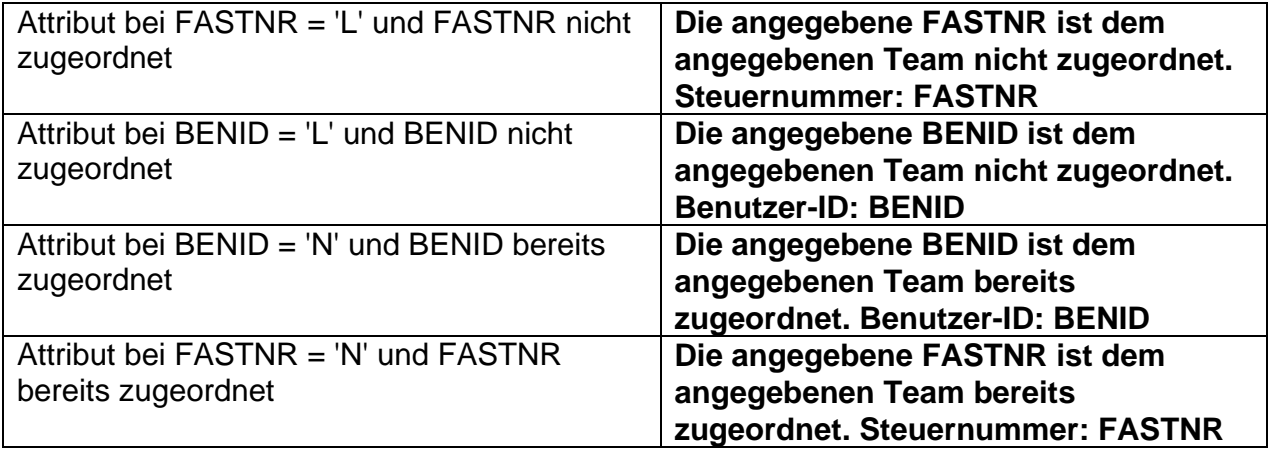